# **Perforce Replication**

*The Definitive Guide* 

Sven Erik Knop *Senior Consultant*  **PERFORCE** SOFTWARE

#### **PERFORCE 2011**

#### **SOME QUOTES**

### **Deutsch's Eight Fallacies of Distributed Computing:**

- The network is reliable.
- Latency is zero.
- Bandwidth is infinite.
- The network is secure.
- Topology doesn't change.
- There is one administrator.
- Transport cost is zero.
- The network is homogeneous.

(Peter Deutsch)

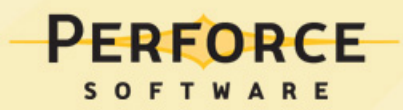

#### **CURRENT PROBLEMS**

- Perforce server benefits from replication
	- High availability
	- Disaster recovery
	- Load sharing (for example for reports and build servers)
- rsync has issues
	- Cannot handle running Perforce server gracefully
	- Building file list takes too long
	- No transactional safety
	- External dependency and processes

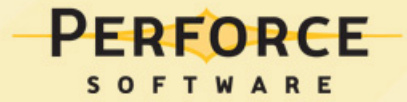

### **SOLUTION**

- Server-to-Server replication
	- Directly supported by Perforce "out-of-the-box"
	- Asynchronous based on journal file
	- Supports both Metadata-only and full replication
	- No need for external scripts, complete solution
- Replica server is running in read-only mode
	- Requires separate license file (free of charge)

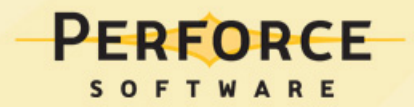

#### **ARCHITECTURE**

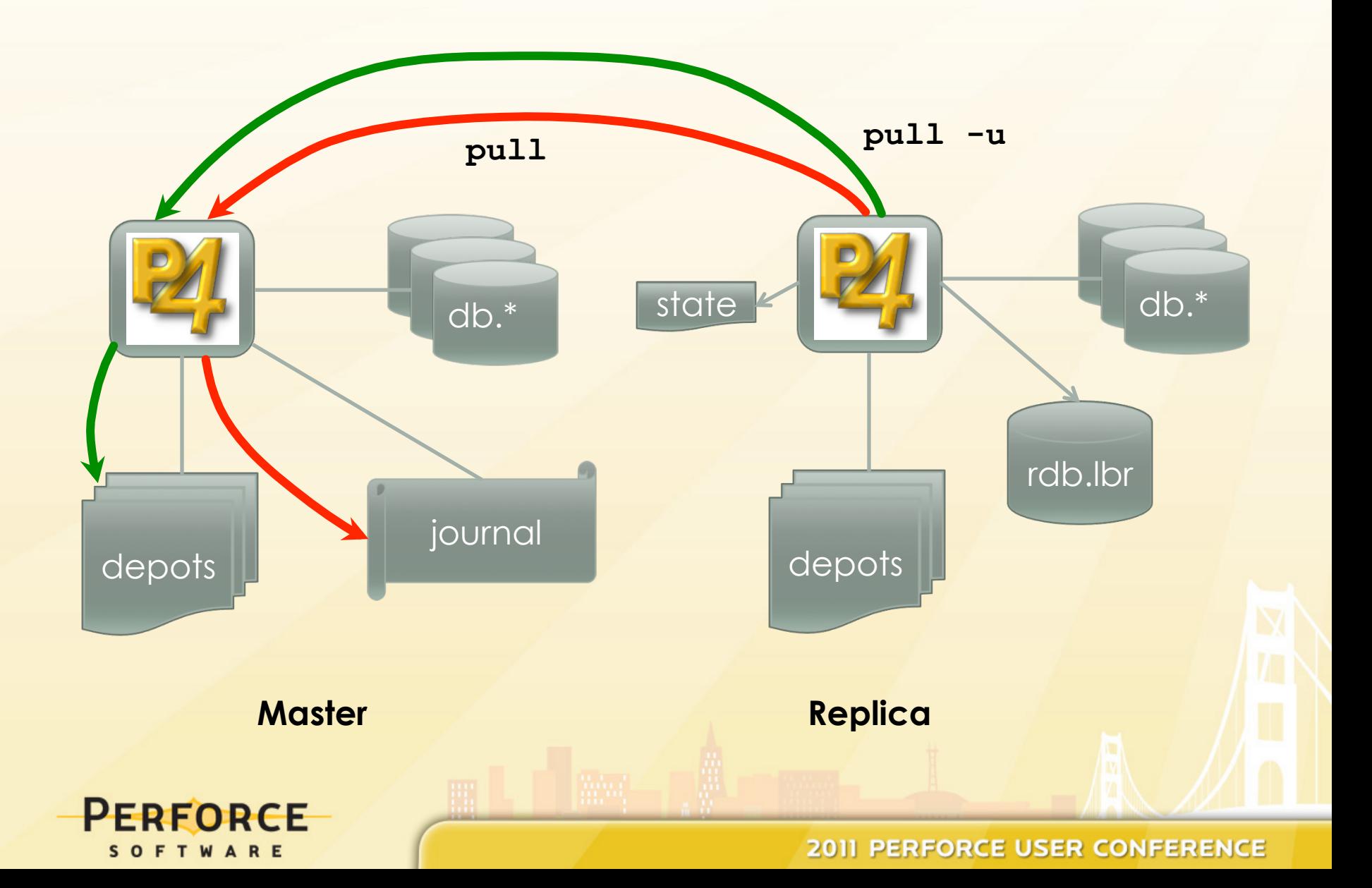

#### **P4 PULL**

• Run against the replica server

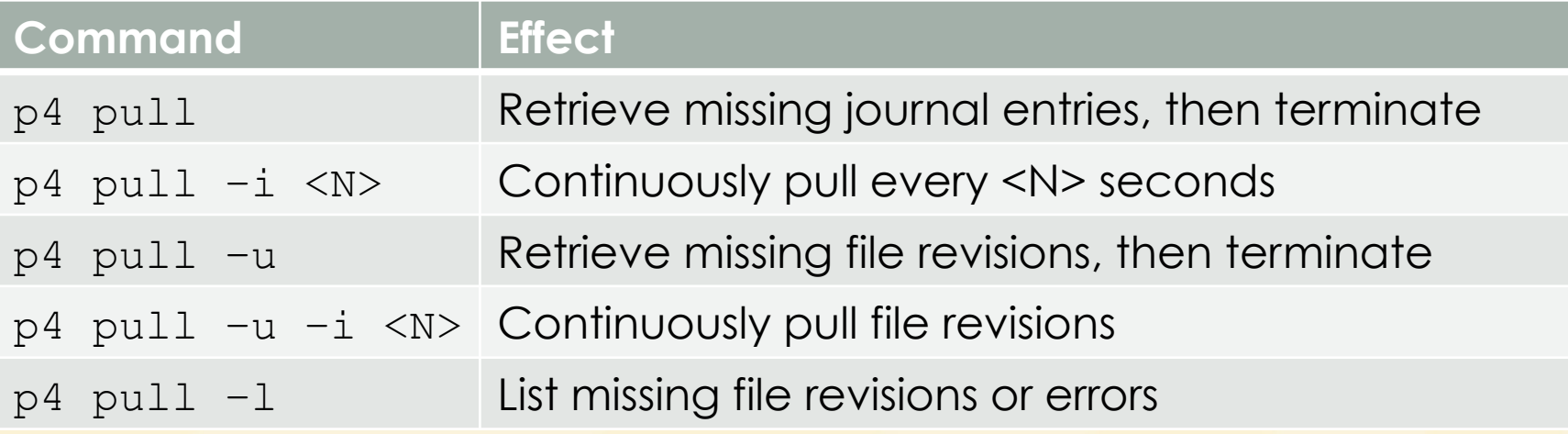

• Can be run as background task inside the replica

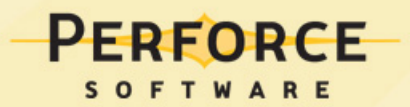

#### **HOW DOES 'PULL' KEEP TRACK?**

- **state** file
	- Text file normally located in the replica P4ROOT directory
	- journal#/offset
	- Allows replication to be interrupted
	- Master server can rotate journal file
		- Specify '-J prefix' if master uses journal prefix for checkpoints
- **rdb.lbr** database
	- Binary file located in the replica P4ROOT directory
	- Contains information on missing archive revisions

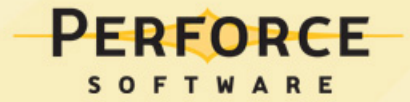

#### **JOURNAL ROTATION AND PREFIX**

## • **Master**

- p4 admin checkpoint/journal [-z] prefix
- Do not use  $-z$  (compression)!
- If you use a prefix, use the same prefix for 'p4 pull'

## • **Replica**

- p4 pull –J prefix [-i <N>]
- Journal will rotated in sync with the master (in P4ROOT)

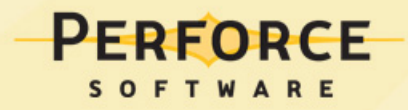

#### **CONFIGURATION**

- 'p4 pull' is designed to be a background process
	- Started from the replica server
	- One process for retrieving metadata
	- Several additional processes to retrieve archive data
- Use the new 'p4 configure set'
	- p4 configure set monitor=3
	- p4 configure set repl1#statefile=repl1\_state

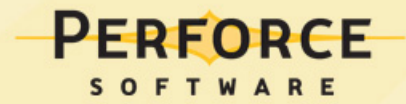

#### **PREPARE IN THE MASTER**

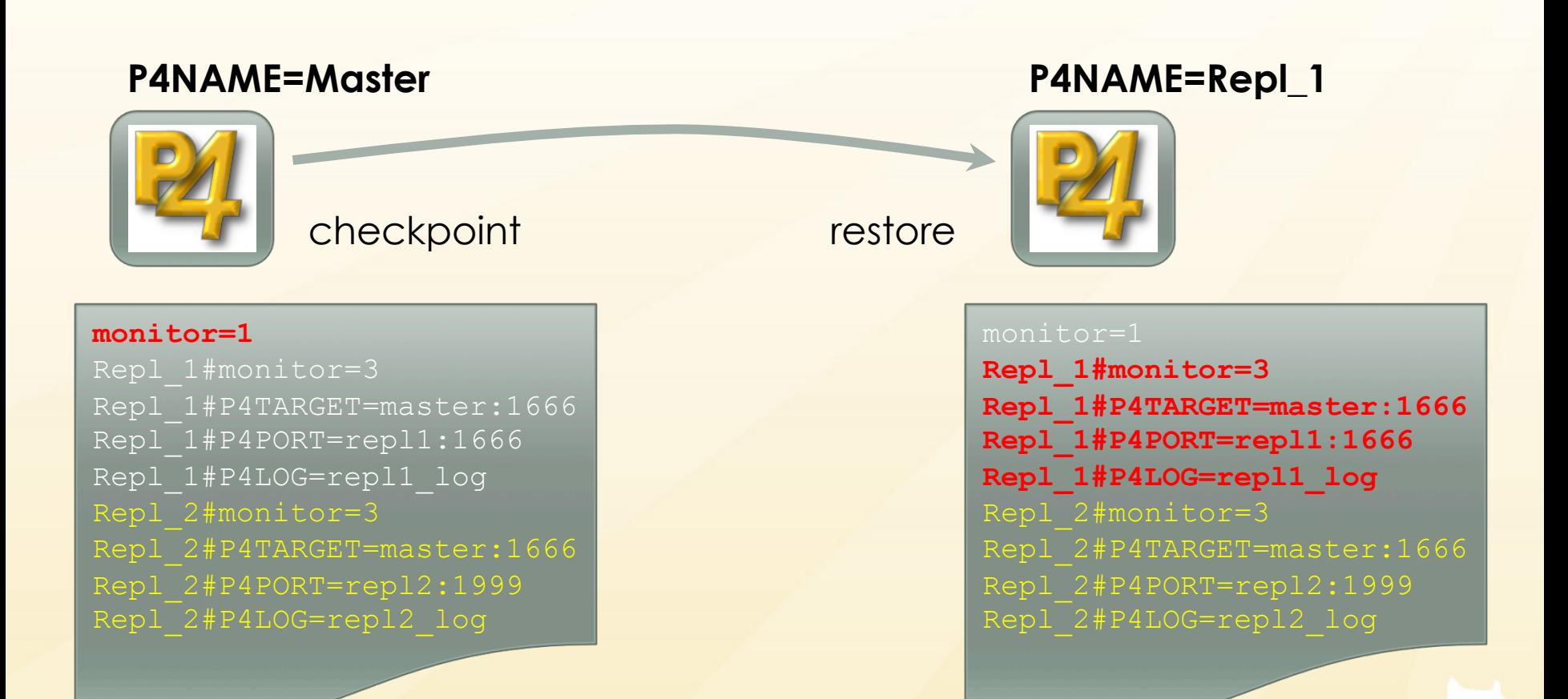

P4NAME determines which configuration is active

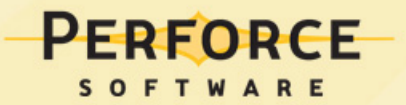

#### **CONFIGURATION PARAMETERS**

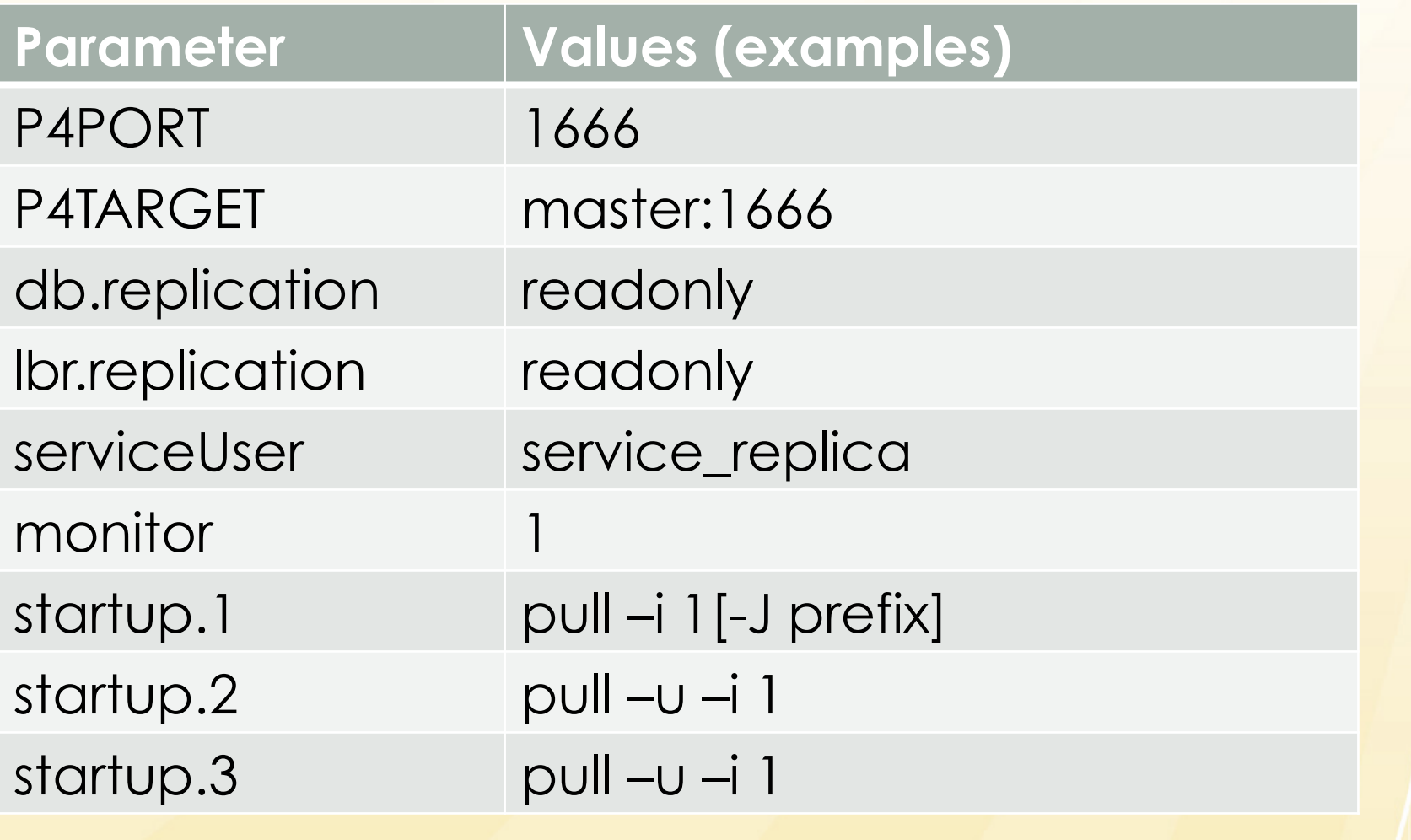

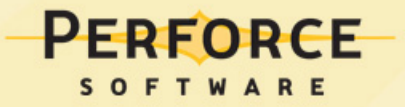

#### **SERVICEUSER**

- Special user for background processes
	- Type: Service
- Ignores AUTH\_CHECK trigger, local password instead
- Needs entry in the protection table, typically 'super'
- Does not consume a license
- Can only run a few limited commands

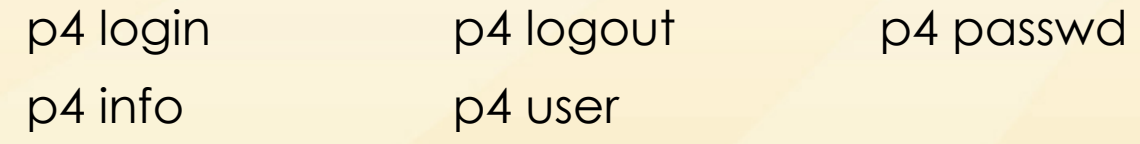

- Needs to be logged in before replication can start
	- P4TICKETS

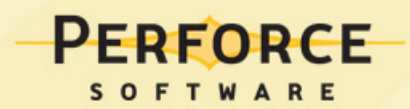

#### **MONITORING**

- p4 monitor show –a (on replica)
	- 695 R service 72:22:23 pull -i 1
	- 696 R service 72:22:23 pull -u -i 1
	- 697 R service 72:22:23 pull -u -i 1
- p4 logtail (on master, with server=1..3)
	- rmt-Journal
	- rmt-FileFetch
- p4 pull –l
	- Reports pending archive file transfers
- p4 verify

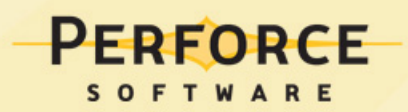

#### **CONNECT TO THE REPLICA**

- Replica is read-only
- 'p4 login' requires database change for ticket
- Solution:
	- Replica forwards request to Master
	- 'p4 pull' retrieves ticket from Master
- 'p4 login' can experience delay
- Alternative: P4AUTH pointing to master server
	- Faster in LAN, but slower in WAN

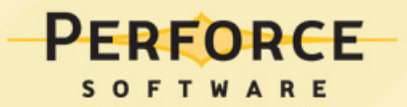

#### **COMMANDS ON THE REPLICA**

- Only read-only commands are allowed
	- 'p4 sync -p', 'p4 print', but not 'p4 sync'
- Clients used against the replica must be created on the master server
	- Will be replicated across
- Timestamps do not get updated

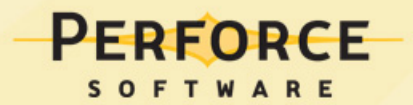

### **USE CASES: HIGH AVAILABILITY**

- Recommended: identical hardware to master
- Asynchronous solution:
	- Replica can be a few seconds behind master
	- HA server usually within the same LAN
- Failover procedure:
	- Stop replica
	- Restart with P4NAME set to master name
	- $\cdot$   $\rightarrow$  Replica becomes the master
- Currently no fallback to former master
	- Need to build a new replica
	- Do not automate failover!

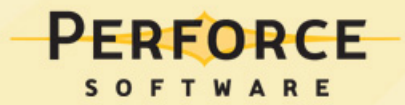

# **USE CASES**

A

 $\ddot{\bullet}$ 

Ww.

B

Ŋ

Š.

#### **USE CASES: DISASTER RECOVERY**

- Hardware requirements typically less than HA
	- DR Server is not expected to handle the same load
- DR replica can be several minutes behind master
	- DR server needs to be physically separated from master
	- RPO (recovery point objective) depends on bandwidth
- Failover scenarios similar to HA

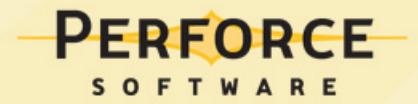

#### **USE CASES: BUILD SERVER**

- Usable for full builds
	- No incremental file update of the workspace
	- Need to use 'p4 sync -p' or 'p4 print' to retrieve files
	- Use long-lasting ticket or P4AUTH to avoid delay waiting for 'p4 login'
- Can use P4Broker to redirect read-only commands to replica (http://kb.perforce.com/article/1354)
- Alternative to P4Proxy for builds

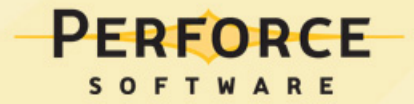

#### **USE CASES: REPORTING**

- Reporting does not require access to archive files
- Reporting replica:
	- Ibr.replication=none
	- No 'p4 pull –u' background tasks
- Can also be used with P4Broker
- Use 'p4 replicate' instead of 'p4 pull' to filter
	- No background task, needs to be run separately

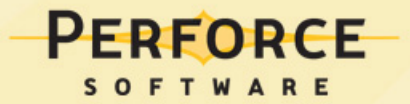

#### **THE FUTURE**

- Backup using replica server
	- Missing link between replica checkpoint and master journal
- Federated servers
	- Advanced proxy with some Metadata
- Better reporting and recovery options

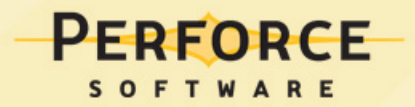

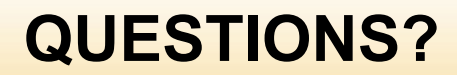

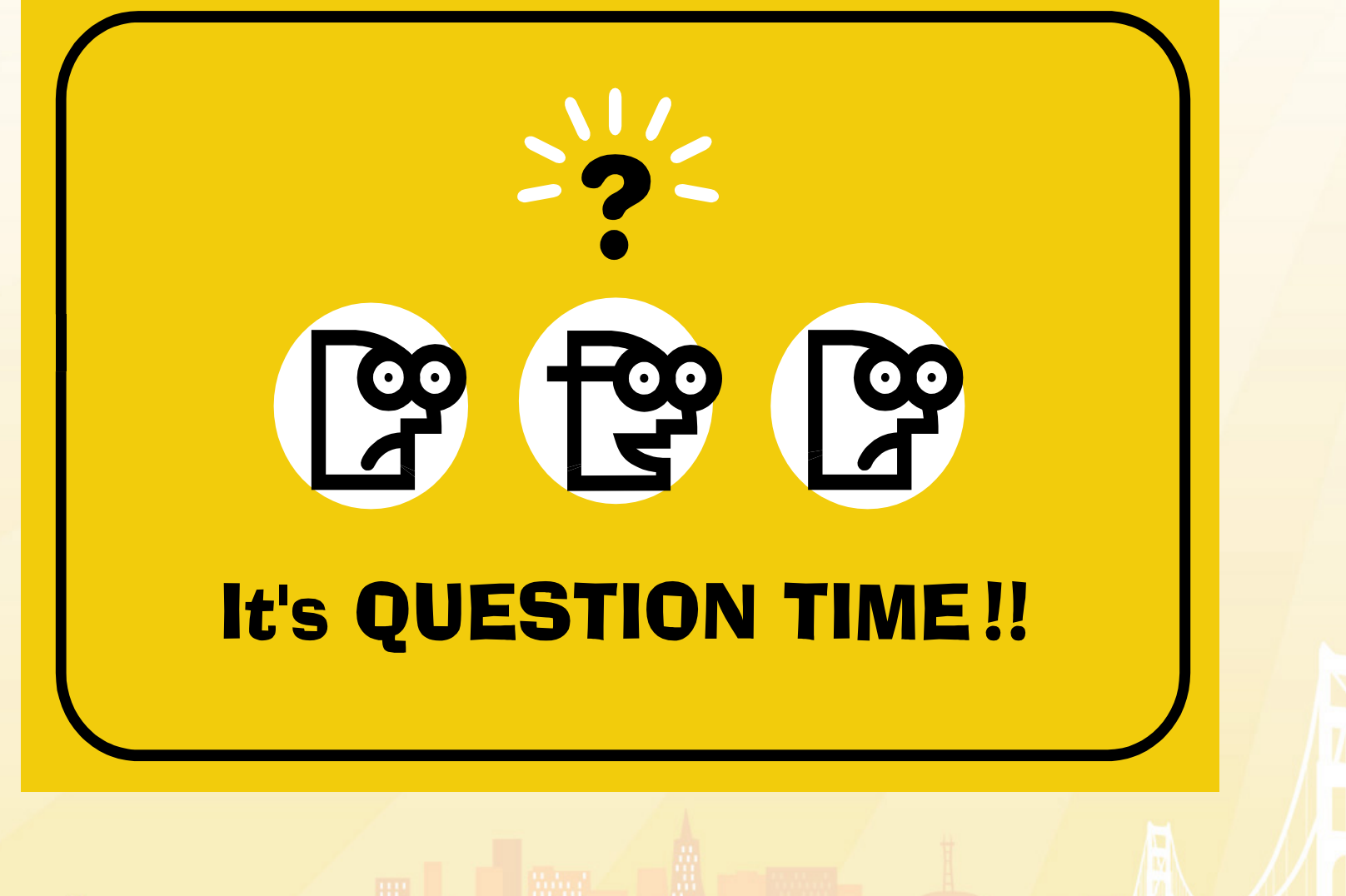

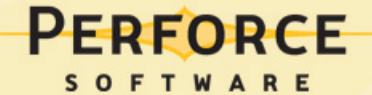